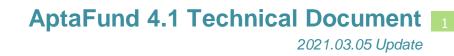

## Vendor Management: Payment Method Descriptions Have Changed

APTAWEB-10504

HARRIS School Solutions

## Introduction

On a vendor record in Vendor Management, the payment method description that was labeled "Credit" is now labeled "EFT Payment". The description "Debit" is now "External Payment". The description "Printed Warrant" has not changed.

The new labels more clearly describe the payment method so vendor managers will more easily understand the descriptions and be able to select the type of payment to be made to a vendor.

| Type: Commercial   Method: Printed Warrant   Ketronic Fund Transfer EFT Payment   External Payment Debit or Credit for this Vendor.    Commerce Detail     eCommerce:  Default A/P Account Code:   Purchase Orders  Vendor Invoices  Addresses  Contacts  Attached Files                                                                                                  |                                                                           |                                    |            |          |                                          |                     |            |                  |           |
|----------------------------------------------------------------------------------------------------|---------------------------------------------------------------------------|------------------------------------|------------|----------|------------------------------------------|---------------------|------------|------------------|-----------|
| FATCA Filing: Second TIN Notification:     Payment     Type:     Commercial     Invoice Payments:     Any Vendor     Method:     FT Payment     Electronic Fund Transfer     EFT Payment        Electronic Fund Transfer fiele     Printed Warrant        Default A/P Account Code:     Purchase Orders     Vendor Invoices     Addresses     Contacts     Attached Files | Guys Sigr                                                                 | is LLC                             |            |          |                                          |                     |            |                  |           |
| Type: Commercial   Method: Printed Warrant   Ketronic Fund Transfer EFT Payment   External Payment Debit or Credit for this Vendor.    Commerce Detail     eCommerce:  Default A/P Account Code:   Purchase Orders  Vendor Invoices  Addresses  Contacts  Attached Files                                                                                                  | FAT                                                                       | CA Filing: 🗌                       |            |          |                                          | Notification:       |            | 2                | 0         |
| Method: Printed Warrant   Electronic Fund Transfer EFT Payment   External Payment Debit or Credit for this Vendor.    Commerce Detail    Commerce Detail    Purchase Orders   Vendor Invoices    Addresses  Contacts   Attached Files                                                                                                    | Payment                                                                   |                                    |            |          |                                          |                     |            |                  | -         |
| Electronic Fund Transfer   EFT Payment   Electronic Fund Transfer field   Printed Warrant                                                                                                    |                                                                           | Type: Comm                         | ercial     |          | • Invoid                                 | ce Payments :       | Any Vendor | •                |           |
| Electronic Fund Transfer field External Payment Electronic Fund Transfer field Printed Warrant  Commerce Detail  eCommerce: Default A/P Account Code:  Purchase Orders Vendor Invoices Addresses Contacts Attached Files                                                                                                    |                                                                           | Method: Printed                    | Warrant    | ×        | •                                        |                     |            |                  |           |
| Electronic Fund Transfer field Printed Warrant Debit or Credit for this Vendor.                                                                                                    | lectronic Fund Tr                                                         | ansfer EFT Pa                      | /ment      |          | 1. (************************************ |                     |            |                  | •         |
| Commerce Detail eCommerce: Default A/P Account Code:  Purchase Orders Vendor Invoices Addresses Contacts Attached Files                                                                                                    |                                                                           | Extern                             | al Payment |          |                                          | that could print at |            |                  |           |
| eCommerce:                                                                                                    | Electronic Fund Tra                                                       | ansfer field Printed               | Warrant    |          | Debit or Credit                          | for this Vendo      | ſ.         |                  |           |
|                                                                                                    | Electronic Fund Tra                                                       |                                    | l Warrant  |          | Debit or Credit                          | for this Vendo      | r.         |                  | •         |
|                                                                                                    | eCommerce Detail<br>eCo                                                   | ommerce:                           | l Warrant  |          | Debit or Credit                          |                     |            |                  |           |
|                                                                                                    | eCommerce Detail<br>eCo                                                   | ommerce:                           | I Warrant  |          | Debit or Credit                          |                     |            |                  | •         |
| Search Q 🛛 🖓 🖓 🖉 🖉 🖉 🖉 🖉                                                                                                    | e <mark>Commerce Detail</mark><br>eCo<br>Default A/P Accou                | ommerce:                           |            | Contacts |                                          |                     |            |                  | •         |
| Drag a column header and drop it here to group by that column                                                                                                    | Commerce Detail<br>eCo<br>Default A/P Accou                               | ommerce:                           |            | Contacts |                                          |                     | Allocation | <u>≁</u> C 🖻 🔁 🕻 | ▲<br>■ ♀▼ |
|                                                                                                    | eCommerce Detail<br>eCo<br>Default A/P Accou<br>Purchase Orders           | ommerce:  unt Code: Vendor Invoice | Addresses  |          | Attached Files                           |                     | Allocation | ≁°C 🖻 🔁 🕻        | •         |
|                                                                                                    | eCommerce Detail<br>eCo                                                   | ommerce:                           | l Warrant  |          | Debit or Credit                          |                     |            |                  |           |
| Search Q                                                                                                    | eCommerce Detail<br>eCo                                                   | ommerce:                           |            | Contacts |                                          |                     |            |                  | •         |
|                                                                                                    | eCommerce Detail<br>eCo<br>Default A/P Accou<br>Purchase Orders<br>Search | ommerce:  unt Code: Vendor Invoice | Addresses  |          | Attached Files                           |                     | Allocation | /C 🗷 🔁 🗘         | ▲<br>■    |

Figure 1: Vendor Screen to Show Payment Methods

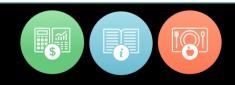

## How the payment methods work

- **EFT Payment**: Electronic funds transfer records are added to an export that generates a file in ACH format. These EFT payments are included on the ACH exports for both Accounts Payable the A/P ACD Data Export and Payroll the Payroll ACH Data Export. The user makes the payment, generates the appropriate data export for the bank and verifies the payment to move it to a Paid status.
- **External Payment**: No payment is transmitted. The payment is handled outside AptaFund but still needs to be recorded in the program such as a bill paid from a bank website or other non-AptaFund generated payment that directly drafts from a bank account. When making an external payment, the user generates a PDF file which can be printed, saved, or discarded of a non-negotiable payment to move the payment to a Pending status. The user must then verify the payment to move it to a Paid status.
- **Printed Warrant**: Prints a check. No change from previous processing. Payment moves to a Pending status that must be verified to move to a Printed status.